**Rational**. software

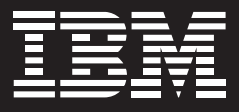

# **IBM Rational Quality Manager**

### **Aspectos destacados**

- *Controla el suministro de software de calidad por medio de un plan de pruebas completo y personalizable*
- *Permite la colaboración en equipos distribuidos gracias una interfaz Web 2.0*
- *Contenidos adaptables. Presenta información mediante paneles de control personalizables*
- *Ofrece creación de pruebas manuales con texto enriquecido e imágenes insertadas para definir de forma precisa cada prueba*
- *Ayuda a los usuarios a optimizar la cobertura de entornos mediante programas de ejecución de pruebas*
- *Proporciona funciones de administración de laboratorio de pruebas para ayudar a los usuarios a seguir, programar y ejecutar pruebas en equipos de laboratorio físicos y virtuales*

Son las personas y no las organizaciones las que crean software de excelente calidad. Para lograrlo, los equipos necesitan colaborar, emplear la automatización para acelerar las entregas, compartir información y reunir datos para mejorar la dirección de los proyectos. El suministro de software de calidad lleva la definición de este concepto más allá de los límites de las pruebas tradicionales para abarcar los principales aspectos del proceso de suministro, desde la definición y administración de requisitos a la gestión de defectos.

Para obtener resultados de calidad, los procesos de suministro de software deben ayudar a los equipos a:

- • *Colaborar. Es preciso compartir la información y el estado del proyecto de forma que los miembros del equipo puedan sincronizar su trabajo durante todo el ciclo.*
- • *Automatizar. Deben reducirse las actividades más laboriosas para acelerar la entrega.*
- • *Gobernar. Deben conocerse en todo momento los datos del proyecto para poder adoptar decisiones precisas, seguras y oportunas sobre el lanzamiento del software.*

El software IBM Rational**®** Quality Manager, un entorno colaborativo empresarial basado en roles para la planificación y ejecución de pruebas, control del flujo de trabajo, seguimiento y elaboración de informes, ha sido diseñado para cuantificar en qué medida las decisiones y elementos a entregar del proyecto afectan a los objetivos y resultados de la empresa y son coherentes con éstos. Disponible en ediciones Standard y Express, IBM Rational Quality Manager tiene como fin generar sinergias en el trabajo del equipo de software, ayudando a eliminar defectos y acelerando el calendario de entregas del producto.

#### **Colaboración**

Nadie crea software de buena calidad en solitario; se hace en equipo. Lograr que los componentes de un equipo colaboren es esencial para suministrar software de calidad.

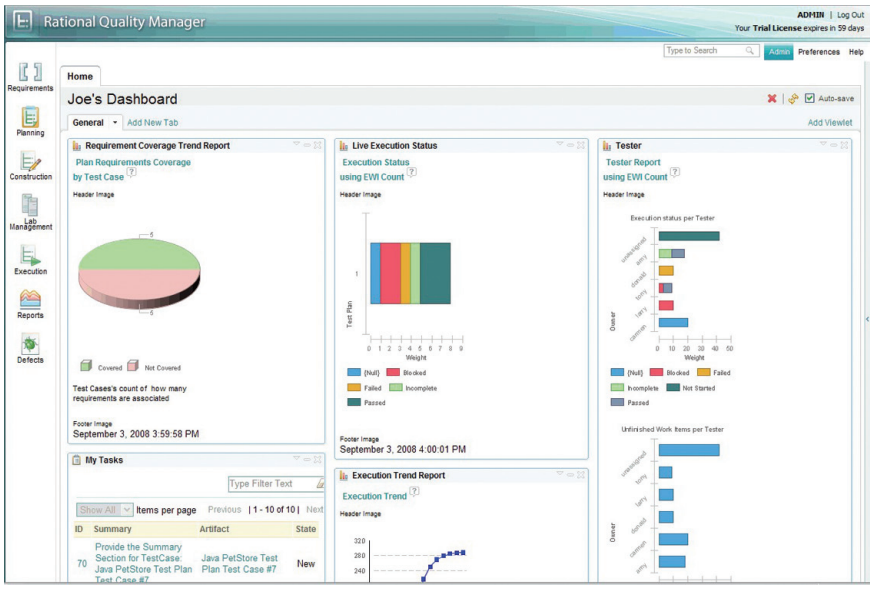

*Los usuarios de IBM Rational Quality Manager pueden personalizar la organización y contenido de su panel de control para disponer de información a medida con el fin facilitar la toma de decisiones individuales.*

## El plan de pruebas

Un plan de pruebas debe ser algo más que simplemente un documento creado al comienzo de un proyecto de software y que posteriormente termina olvidado en una estantería. Debe ser un contrato de calidad que proporcione documentación sobre los objetivos del proyecto y los pasos requeridos para alcanzarlos.

Con IBM Rational Quality Manager, un plan de pruebas es un documento vivo y dinámico, un contrato de calidad que describe claramente las metas del proyecto y los criterios iniciales y finales, además de seguir la evolución de los elementos prioritarios para su validación. El plan recoge datos estáticos, como los objetivos empresariales, y datos

dinámicos, como requisitos y casos de prueba. Cada apartado de un plan de pruebas de Rational Quality Manager puede tener propietarios específicos, distribuyendo así las responsabilidades entre todo el equipo de control de calidad del software. Esto permite a los profesionales de software conocer lo que se espera de ellos y lo que pueden esperar del equipo.

Acceso distribuido para equipos de todos los tamaños

Los equipos modernos de desarrollo de software rara vez se encuentran en la misma ubicación; habitualmente están repartidos en diferentes edificios, ciudades

o incluso países. Establecer una comunicación adecuada y eficaz entre estos equipos puede plantear dificultades considerables.

IBM Rational Quality Manager utiliza tecnología Java**™** y Web 2.0, por lo que la colaboración no resulta más complicada que abrir un navegador. No necesita instalaciones complejas ni las tecnologías ActiveX de Microsoft®, patentadas y restrictivas.

Para equipos de cinco o menos usuarios, IBM Rational Quality Manager Express Edition ofrece todas las funciones del software IBM Rational Quality Manager Standard Edition, incluyendo capacidades básicas de administración del laboratorio de pruebas\*.

## Información de estado constantemente actualizada

Para colaborar eficazmente, los miembros del equipo deben saber lo que se espera de ellos y lo que pueden esperar de los demás.

IBM Rational Quality Manager ofrece una lista de tareas asignadas al usuario y un registro de eventos del equipo que se actualiza automáticamente a medida que tienen lugar o evolucionan las actividades. Estas vistas garantizan que todo el personal disponga de la misma información.

## **Automatización**

Al colaborar, los equipos pueden utilizar la automatización para acelerar el suministro de software de calidad.

#### Creación de pruebas manuales

La ejecución de pruebas manuales es una parte importante del control de calidad. Documentar las pruebas, garantizar una ejecución consistente y capturar los resultados de las pruebas son tareas laboriosas pero necesarias.

IBM Rational Quality Manager reconoce la importancia de las pruebas manuales y ha integrado en el producto amplias funciones para la creación de esta clase de pruebas. Los probadores o usuarios disponen de un editor de texto que permite detallar los pasos de las pruebas e insertar imágenes. Empleando este editor, los probadores o usuarios pueden reflejar los pasos que han de ejecutarse para validar una función concreta de la aplicación.

Para facilitar la reutilización de las pruebas, IBM Rational Quality Manager utiliza "keywords" con las que los verificadores podrán compartir pasos comunes entre pruebas. Puede tratarse tanto de pasos manuales como de scripts de prueba automáticos ejecutados, por ejemplo, por el software IBM Rational Functional Tester. Crear pruebas manuales híbridas con palabras clave automatizadas suele ser una forma muy sencilla de que los equipos de pruebas de orientación manual se beneficien del poder de la automatización sin comprometerse completamente con un marco de automatización de pruebas.

## Optimización de la cobertura de las pruebas

Muchas aplicaciones se crean para ser compatibles con diversos entornos. Dichos entornos pueden estar compuestos por diferentes sistemas operativos, navegadores o configuraciones de hardware. Esto plantea grandes dificultades a los verificadores, ya que el tiempo necesario para completar las pruebas aumenta exponencialmente con el número de configuraciones compatibles.

IBM Rational Quality Manager incluye tecnología diseñada para identificar automáticamente y seleccionar el número mínimo de pruebas requerido para un nivel específico de cobertura de entornos. Esto permite a los verificadores optimizar la cobertura de configuraciones dentro de sus limitaciones de tiempo o recursos.

Administración del laboratorio de pruebas Debido al enorme número de posibilidades de configuración, frecuentemente los verificadores distribuyen la ejecución de pruebas entre las máquinas físicas y virtuales del laboratorio. Sin embargo, garantizar la disponibilidad de estas máquinas y programar pruebas en ellas puede convertirse en una pesadilla logística.

Con IBM Rational Quality Manager es posible distribuir la ejecución de las pruebas entre máquinas físicas y virtuales. Para lograrlo, el software incluye funciones de administración de laboratorios de pruebas con las que los verificadores pueden registrar sus activos físicos y virtuales y programar la ejecución dependiendo de la configuración de éstos. Esto ayuda a eliminar las cargas administrativas y garantiza la utilización óptima de los recursos del laboratorio.

### **Gobierno**

La trayectoria de los equipos — que colaboran entre sí y se benefician del poder de la automatización — se mide por medio de estadísticas y esta información se utiliza como base para las decisiones del lanzamiento del software.

## Paneles de control e informes personalizados

La dificultad de dirigir un proyecto reside en determinar el nivel adecuado de detalle de los informes de cada persona del equipo. Las necesidades de los directores de proyecto son muy diferentes de las necesidades de los verificadores, pero es preciso satisfacerlas por igual para que el proyecto siga adelante.

IBM Rational Quality Manager proporciona información contextual adaptada a cada persona. Todos los usuarios pueden personalizar la organización y contenido de su panel de control con Rational Quality Manager, el cual permite, gracias a una actualización contante, ver la información más reciente que afecte al trabajo de cada usuario.

También dispone de una gran variedad de informes formales y personalizados, capaces de capturar información con diversos grados de detalle con el fin de garantizar que todos los miembros del equipo puedan acceder a la información que necesiten.

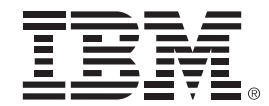

### Seguimiento del ciclo de vida

Garantizar que una aplicación cumpla sus objetivos empresariales requiere algo más que unas pocas pruebas. Para esto es necesario que los equipos de suministro de software sigan el cumplimiento de los requisitos, asocien estos requisitos a los casos de prueba e informen de cualquier defecto observado durante la ejecución de las pruebas.

IBM Rational Quality Manager ha sido diseñado para permitir el control de versiones y el seguimiento durante todo el ciclo de vida, desde los requisitos y pruebas hasta la detección de defectos y su corrección. Los usuarios pueden crear requisitos directamente en IBM Rational Quality Manager o bien seguirlos mediante un enlace dinámico con herramientas de administración de requisitos disponibles en el portfolio de IBM Rational, como el software IBM Rational RequisitePro**®**. Posteriormente pueden vincularse los casos de prueba a los requisitos, proporcionando a los responsables del proyecto un modo de controlar la evolución de los requisitos. En caso de observarse cualquier problema durante la ejecución de las pruebas, es posible introducir y seguir los defectos para garantizar el correcto desarrollo de las funciones.

## **Suministro de software de calidad**

IBM Rational Quality Manager ha sido concebido para ayudar a los equipos a colaborar entre sí permitiéndoles compartir información, utilizar la automatización para acelerar la programación del proyecto y obtener datos para la dirección del proyecto y la adopción de decisiones relativas al lanzamiento. Al emplear IBM Rational Quality Manager para implementar el suministro de software de calidad, los equipos pueden ayudar a garantizar que sus aplicaciones cumplen los objetivos empresariales fijados.

#### **Más información**

Para obtener más información sobre el software IBM Rational Quality Manager, póngase en contacto con su representante de IBM o IBM Business Partner o visite:

## ibm.com/rational

IBM Corporation Software Group Route 100 Somers, NY, 10589 EE.UU.

Producido en Estados Unidos Septiembre de 2008 Reservados todos los derechos

IBM, el logotipo de IBM, ibm.com y Rational son marcas registradas de International Business Machines Corporation en Estados Unidos, en otros países o en ambos. Si estos u otros términos de marcas registradas de IBM están marcados la primera vez que aparecen en esta información con un símbolo de marca registrada (® o ™ ), significa que se trata de marcas registradas o bajo derecho común en EE.UU. propiedad de IBM en el momento de publicar esta información. Estas marcas registradas pueden estar también registradas en otros países. Encontrará una lista actualizada de marcas registradas de IBM en la web en el apartado sobre información de Copyright y marcas registradas en ibm.com/legal/copytrade.shtml

Microsoft y Windows son marcas registradas de Microsoft Corporation en Estados Unidos y/o en otros países.

Java y todas las marcas registradas y logotipos basados en Java son marcas registradas de Sun Microsystems, Inc. en Estados Unidos y/o en otros países.

Otros nombres de empresas, productos y servicios pueden ser marcas registradas o marcas de servicio de otros.

Las referencias en este documento a productos o servicios de IBM no implican que IBM tenga previsto comercializarlos en todos los países en los que opera. La información contenida en este documento se proporciona únicamente con fines informativos. Aunque se ha hecho todo lo posible por verificar la exactitud y precisión de la información contenida en este documento, se proporciona "tal cual" sin garantía de ningún tipo, explícita o implícita. Además, esta información se basa en las estrategias y planes de producto actuales de IBM, sujetos a cambio por parte de IBM sin previo aviso. IBM no se hará responsable de ningún daño resultante del uso de, o relacionado con, este documento o cualquier otro material. Nada de lo contenido en este documento pretende, ni tendrá el efecto de, otorgar garantía alguna ni crear ninguna representación de IBM, o de sus proveedores o licenciatarios, ni alterar los términos y condiciones del acuerdo de licencia aplicable que rige el uso del software de IBM.

<sup>©</sup> Copyright IBM Corporation 2008

RAD14027-USEN-00 \* Aquellos usuarios que deseen disponer de administración de laboratorios de pruebas empresariales con integración en el software IBM Rational Test Lab Manager necesitarán IBM Rational Quality Manager Standard Edition.